## LC2030 Training

Nutzen Sie das LC2030-Training für die Ausbildung in der Steuerungs- und Regelungstechnik.

Untersuchen Sie das Verhalten 6 unterschiedlicher Regelkreise mit Standardreglern.

Erstellen Sie eigene Steuerungen mithilfe von GRAFCET- und Logik-Plänen und testen Sie diese an der integrierten simulierten oder der realen Anlage.

Integriertes MQTT-Protokoll zur Verbindung mit Brokern, WEB-Visualisierung (Industrie 4.0)

Einsatzmöglichkeiten LC2030-Training:

- Anschluss an die reale Praktikums-Anlage LC2030 (Automatisieren, Steuern, Regeln)
- Arbeiten mit der integrierten simulierten Anlage (Automatisieren, Steuern, Regeln)
- Anschluss der simulierten Anlage an SPS oder Steuerungen über OPC UA

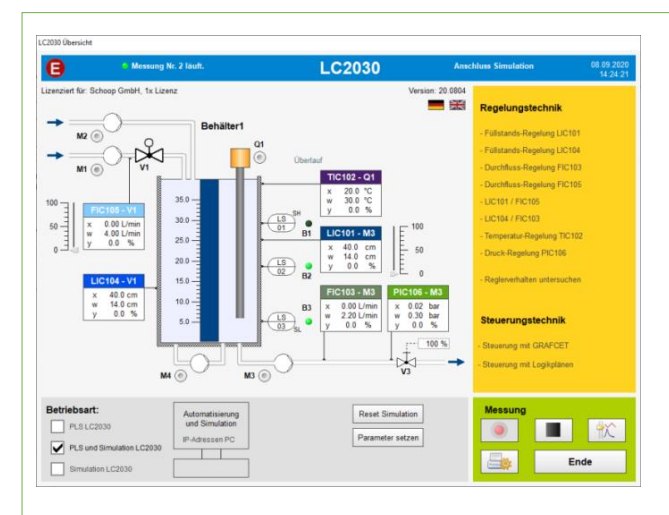

Alle Regelgrößen, Reglerparameter und Zustandsgrößen werden aufgezeichnet und können später grafisch ausgewertet werden.

### Regelungstechnik

- Füllstandregelung mit regelbarer Pumpe
- Füllstandregelung mit regelbarem Ventil
- Durchflussregelung mit regelbarer Pumpe
- Durchflussregelung mit regelbarem Ventil
- Temperaturregelung
- Druckregelung
- kombinierte Regelungen

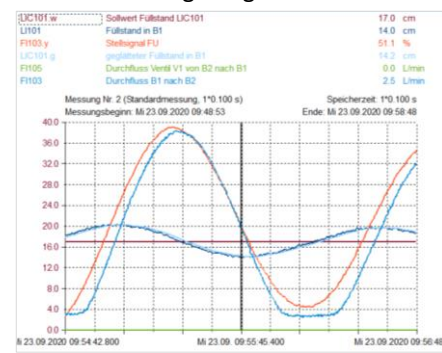

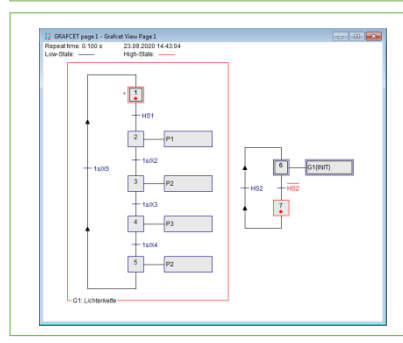

### Steuerungstechnik

Erstellen von (Ablauf-) Steuerungen mithilfe von GRAFCET-Plänen.

Erstellen von Steuerungen mithilfe von Logik-Plänen.

Einsatz der Steuerungen an der realen oder simulierten Anlage.

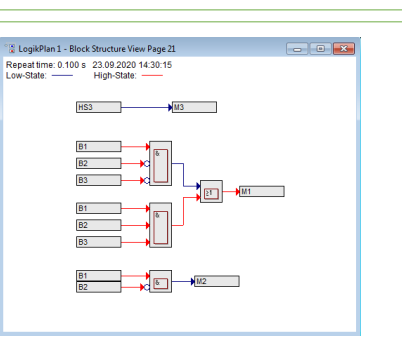

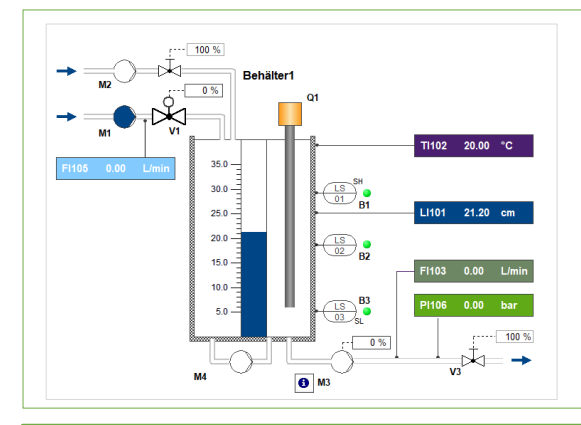

### Simulierte Anlage für externe Steuerungen

Nutzen Sie die simulierte Anlage zur Ausbildung in der Programmierung von externen Steuerungen (SPS, Codesys, etc).

Anschluss ist möglich über OPC UA oder direkt für S7-300, S7- 1200, S7-1500, LOGO.

Programmieren Sie Regler und testen Sie diese an der simulierten Anlage.

Programmieren Sie (Ablauf-) Steuerungen und testen Sie diese an der simulierten Anlage.

Ingenieurbüro Dr.-Ing. Schoop GmbH Tel.: 040 75492230 [info@schoop.de](mailto:info@schoop.de) Riechelmannweg 4, 21109 Hamburg Fax: 040 75492232 [www.schoop.de](http://www.schoop.de/)

# LC2030 Training – Didaktischer Aufbau

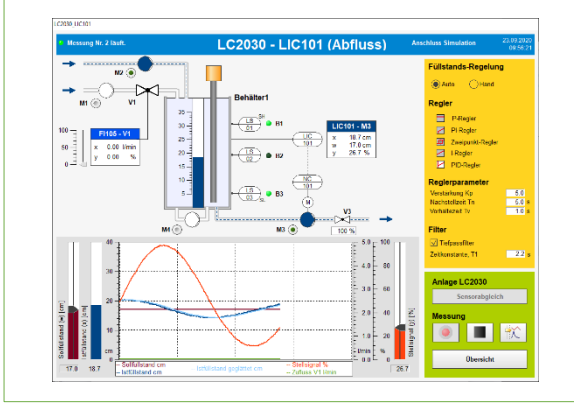

## Regelungstechnik

- Wahl der Strecke
- Wahl des Reglers
- Untersuchen der Strecke, des Störverhaltens und des Führungsverhaltens
- Grafische Auswertung des Einschwingverhaltens
- Freies Einstellen der Reglerparameter
- Optimieren der Regelung

## Steuerungstechnik mit GRAFCET und Logikplänen

- Erstellen der Steuerung mithilfe von GRAFCET- oder Logikplänen
- Ausführen der GRAFCET-Pläne bzw. Logikpläne
- Grafisch die Abläufe der GRAFCET-Pläne und Logikpläne überwachen und testen

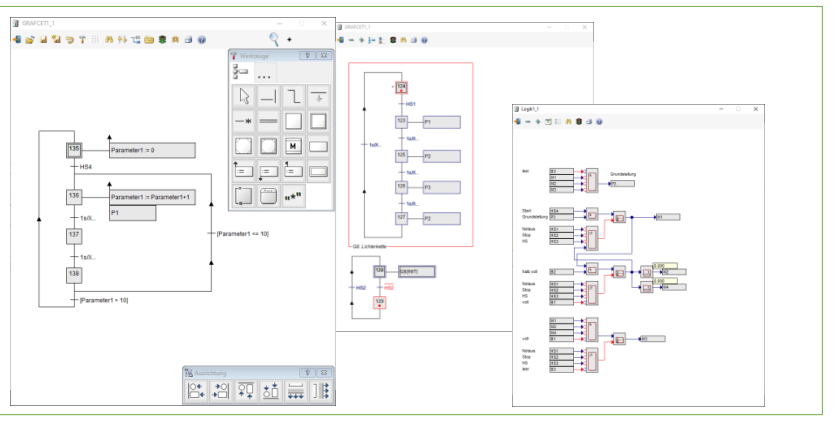

## Auswahl simulierte oder reale Anlage

- Anschluss an die reale Praktikumsanlage LC2030 über I/O-Board 8488 oder direkt über Netzwerk (LC2030BK)
- Arbeiten mit der simulierten Anlage

Alle regelungstechnischen Versuche und alle Steuerungen mit GRAFCET- oder den Logik-Plänen können Sie sowohl mit der realen Anlage als auch mit der integrierten simulierten Anlage durchführen

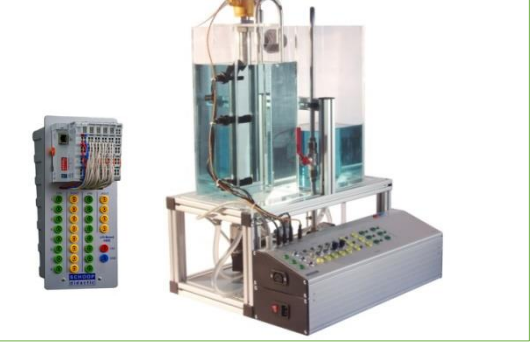

### SPS-Anschluss an simulierte Anlage

Anschluss externer Steuerungen (SPS, Codesys, etc.) an die simulierte Anlage über OPC UA oder direkt für S7- 300, S7-1200, S7-1500, LOGO.

Zuvor mithilfe von GRAFCET oder Logikplänen entwickelte Steuerungen können extern umgesetzt und an der simulierten Anlage getestet werden.

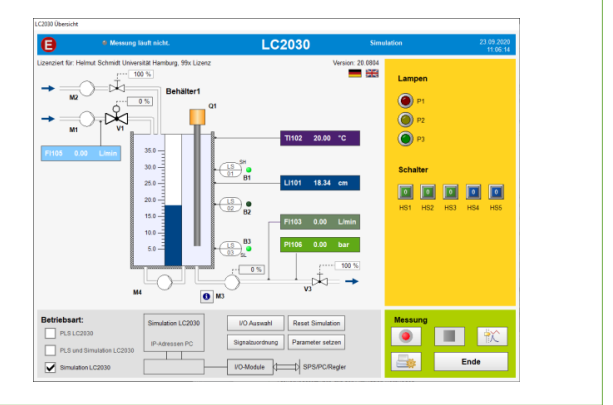

Mit dem integrierten MQTT-Protokoll können Verbindungen zu Brokern im Internet hergestellt werden. Durch die WEB-Visualisierung kann die Anlage auch über Handys oder Tablets gefahren werden.

Lehrmaterial mit Aufgaben für die Regelungstechnik und die Steuerungstechnik sowie eine Einführung in GRAFCET werden für den handlungsorientierten Unterricht mitgeliefert.

Ingenieurbüro Dr.-Ing. Schoop GmbH Tel.: 040 75492230 [info@schoop.de](mailto:info@schoop.de) Riechelmannweg 4, 21109 Hamburg Fax: 040 75492232 [www.schoop.de](http://www.schoop.de/)